**WWW.100Y.COM.TW WWW.100Y.COM.**<br>WWW.100Y.COM.TW WWW.100Y.COM.EXAMPLE:00 *雕特力电子(上海) 86-2*1-5415173 **WWW.100Y.COM.TW WWW.100Y.COM.TW WWW.100Y.COM.TW** WW.100Y.COM.TW WWW.100Y.COM<br>WW.100Y.COM.TW WWW.100Y.COM<br>WWW.100Y.COM.TW WWW.100Y.COM.TW **#特力电子(E潮 86-21-54151736**<br>WWW.100Y.COM.TW WWW.100Y.COM.TW MWW.100Y.COM.TW WWW.100Y.COM

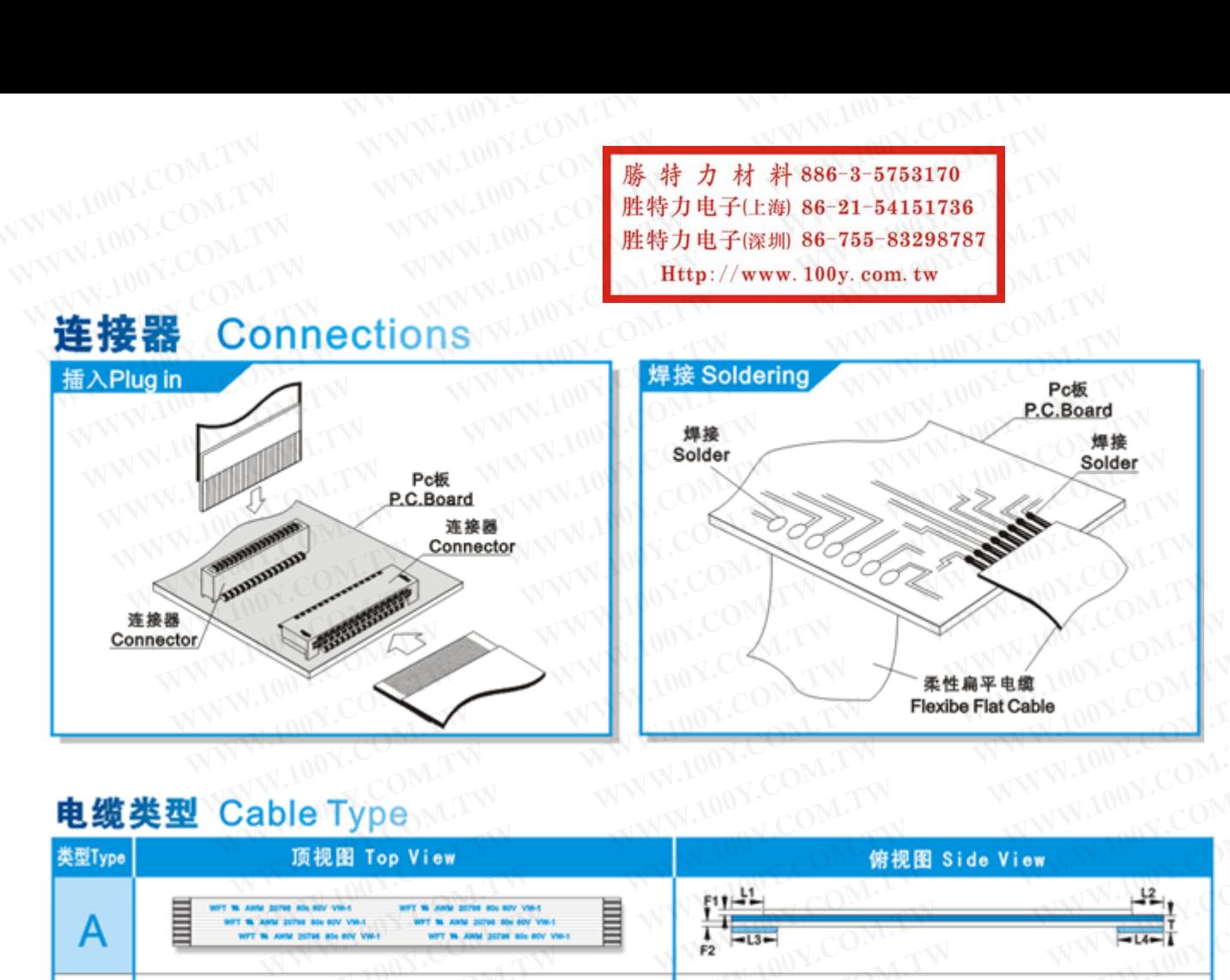

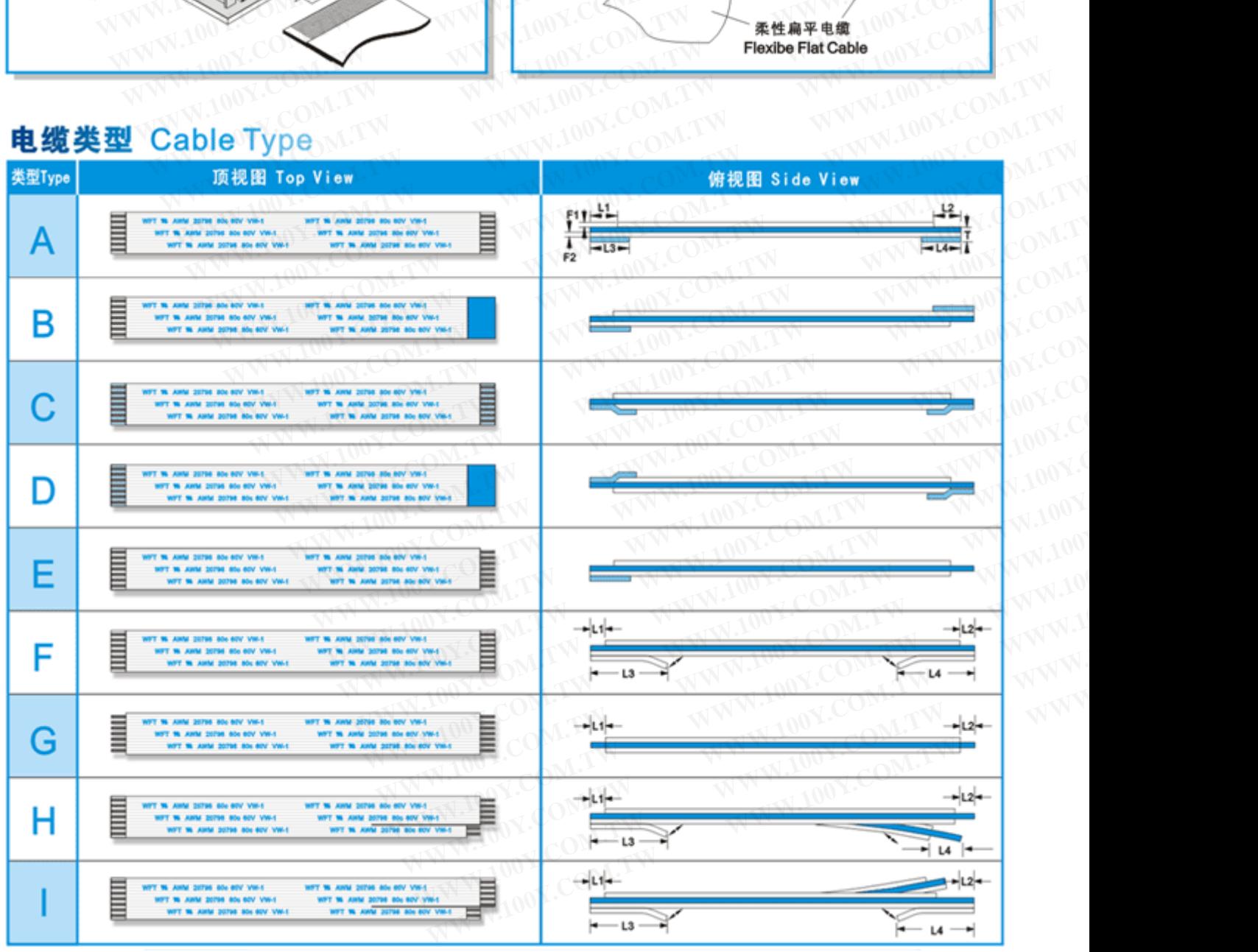

WWW.100Y.COM.TW WWW.100Y.COM.TW <br>WWW.100Y.COM.TW WWW.100Y.COM.TW <br>WWW.100Y.COM.TW WWW.100Y.COM.TW <br>Http://www. WWW.100Y.COM.TW WWW.100Y.COM.TW <br>WWW.100Y.COM.TW WWW.100Y.COM.TW <br>WWW.100Y.COM.TW WWW.100Y.COM.TW <br> **WWW.100Y.COM.TW WWW.100Y.COM.TW 
<br>
Http://www.100Y.COM.TW Http://www.100Y.COM.TW Http://www.1000Y.COM.TW** 

# **WWW.100Y.COM.TW <br>
#特力电子(上海) 86<br>
B Selection Guide For Connectrs<br>
P Selection Guide For Connectrs**

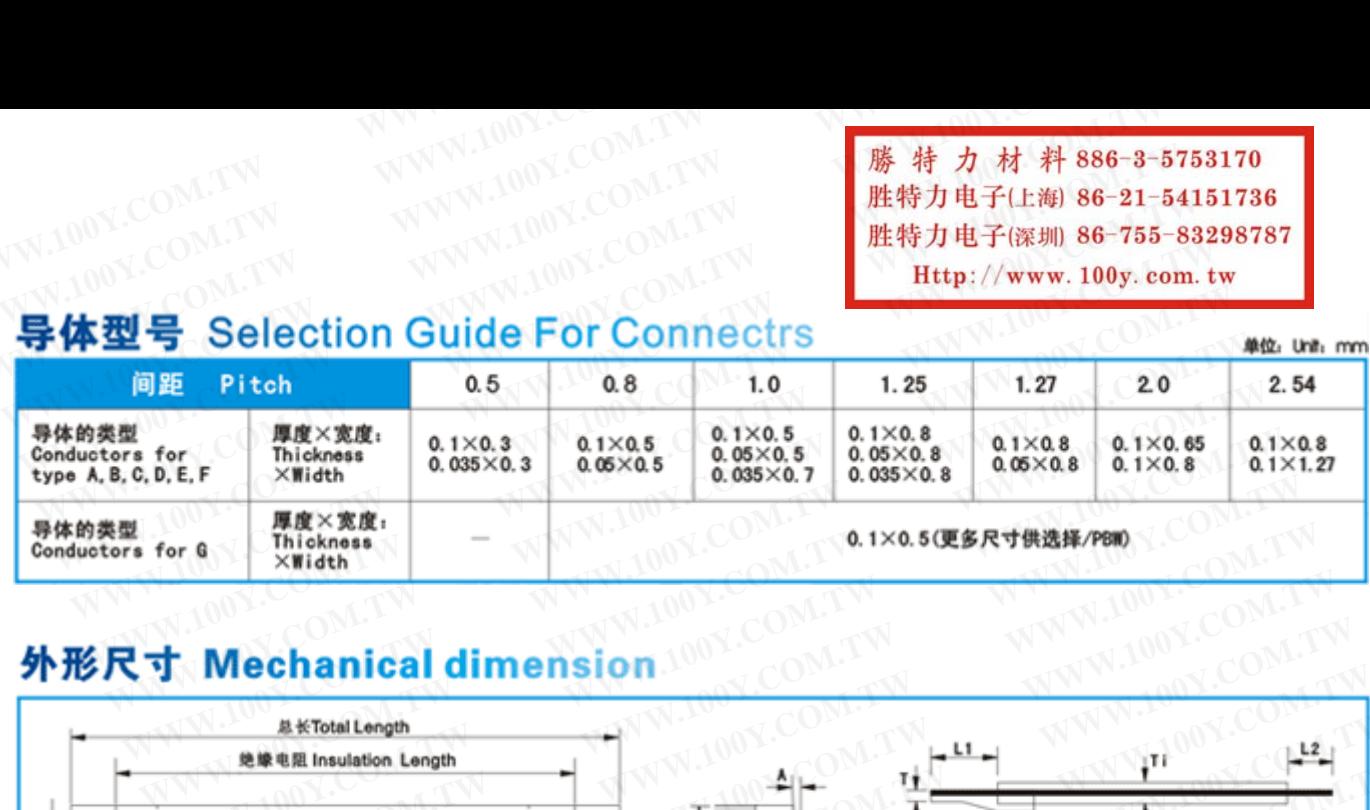

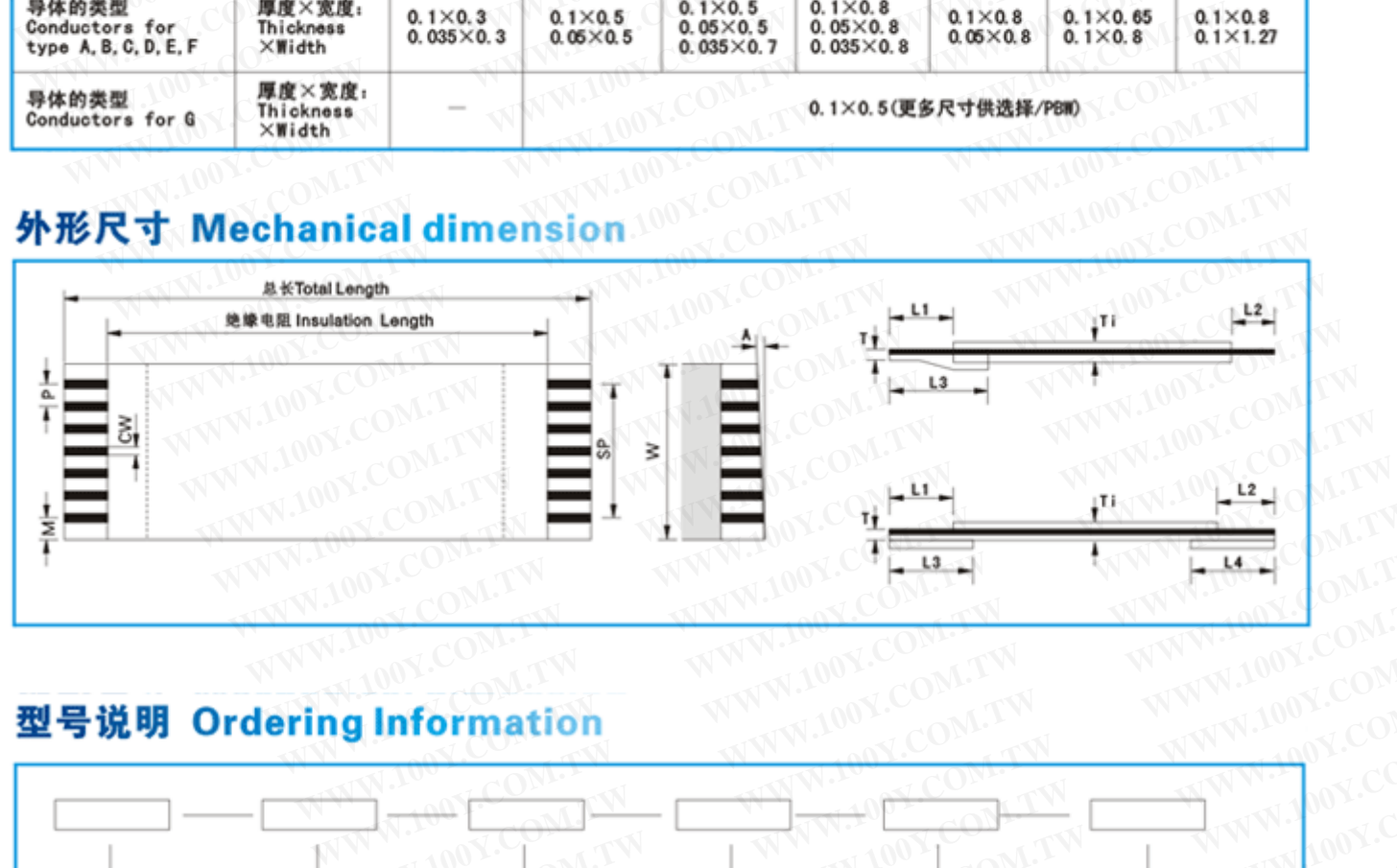

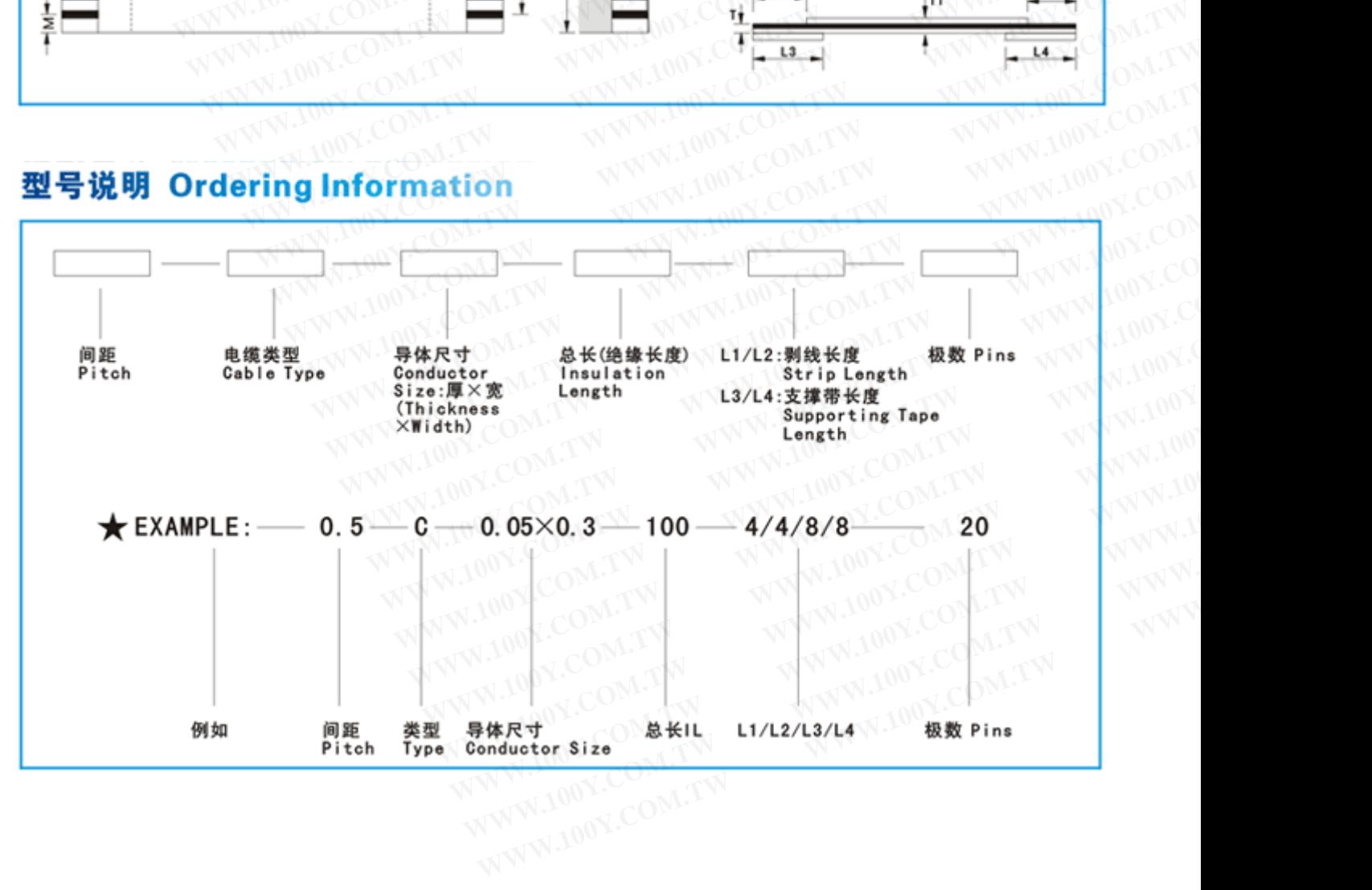

**WWW.100Y.COM.TW WWW.100Y.COM.TW WWW.100Y.COM.TW** WWW.100Y.COM.TW WWW.100Y.COM.TW **膨特力电子(E8) 86-21-5415 WWW.100Y.COM.TW WWW.100Y.COM.**<br>WWW.100Y.COM.TW WWW.100Y.COM.COM<br>WWW.100Y.COM.TW WWW.100Y.COM.COM<br>
<br> **R寸公差 Dimensional Tolerances** 

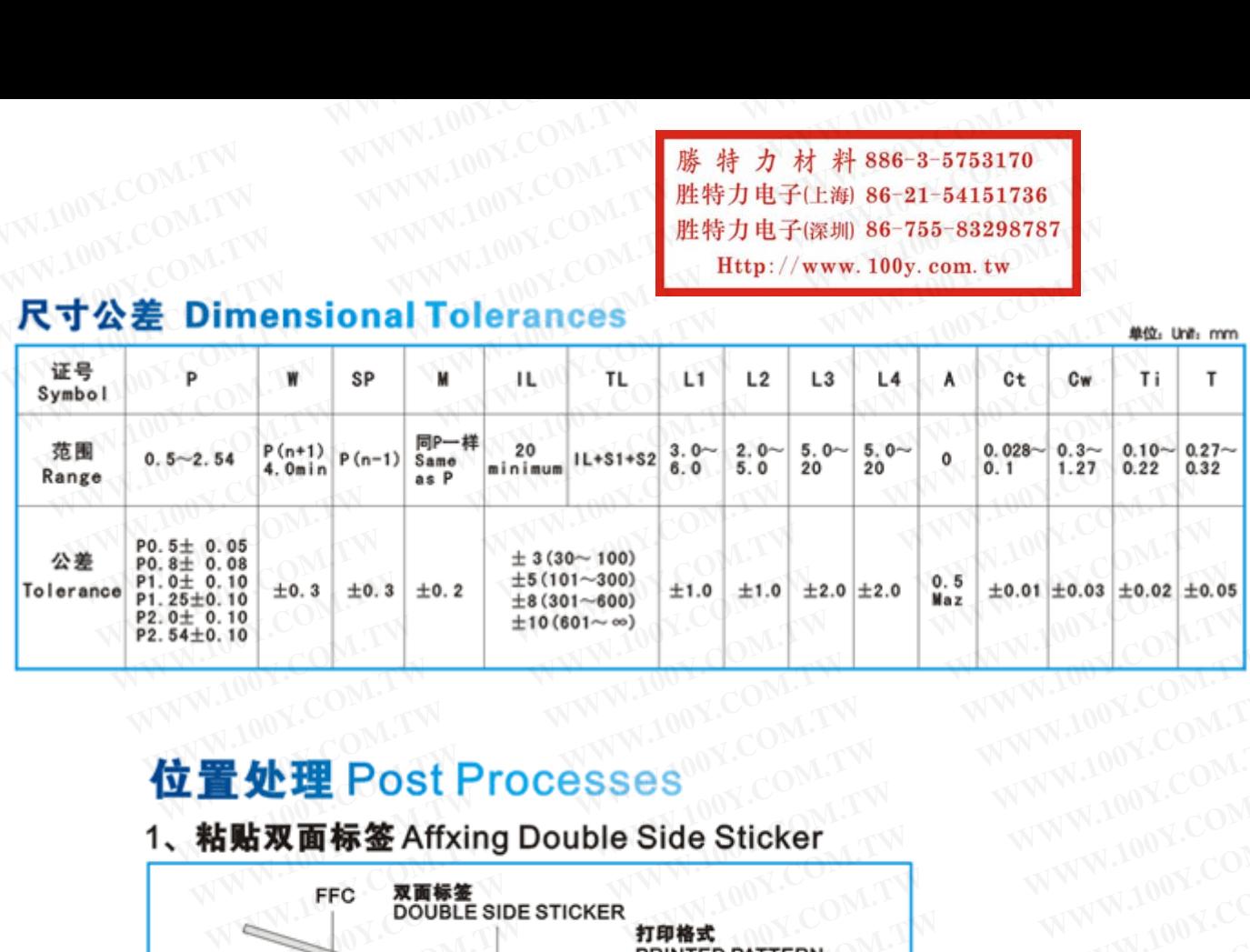

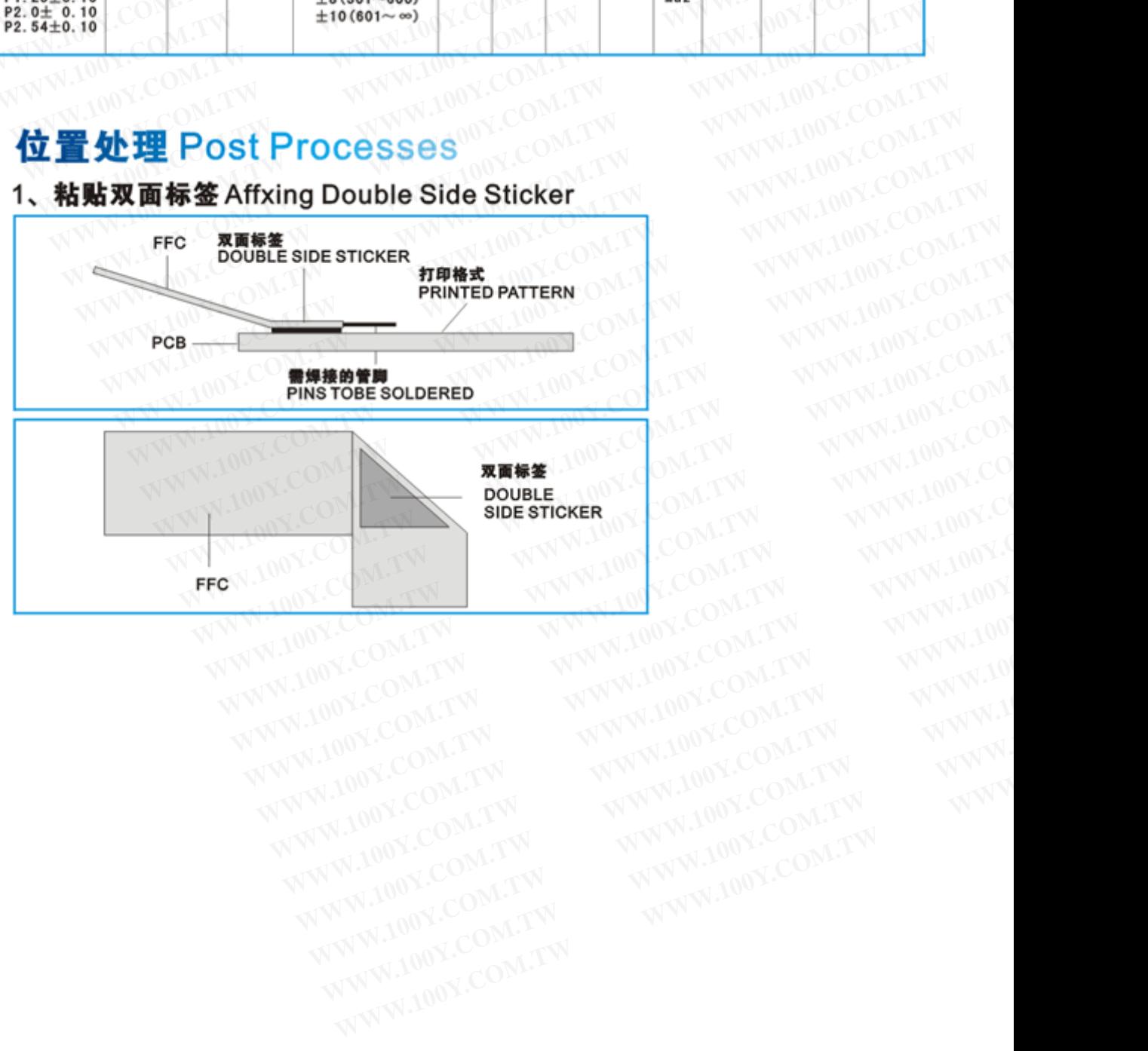

WWW.100Y.COM.TW WWW.100Y.COM.TW <br>WWW.100Y.COM.TW WWW.100Y.COM.TW **膨特力电子(上御 86-2** WWW.100Y.COM.TW WWW.100Y.COM.TW **膨特力电子(Em 86-21** WW.100Y.COM.TW WWW.100Y.COM.TW **膨特力电子(深圳 86-21-6**<br>WWW.100Y.COM.TW WWW.100Y.COM.TW **膨特力电子(深圳 86-21-6**<br>WWW.100Y.COM.TW WWW.100Y.COM.TW **胜特力电子(深圳 86-21-6**<br>WWW.100Y.COM.TW WWW.100Y.COM.TW **Http://www.100y.co WWW.100Y.COM.TW WWW.100Y.COM.TW <br>WWW.100Y.COM.TW WWW.100Y.COM.TW <br>WWW.100Y.COM.TW WWW.100Y.COM.TW <br>WWW.100Y.COM.TW WWW.100Y.COM.TW <br>WWW.100Y.COM.TW WWW.100Y.COM.TW Http://www.100y.com<br>WWW.100Y.COM.TW WWW.100Y.COM.TW Http** 

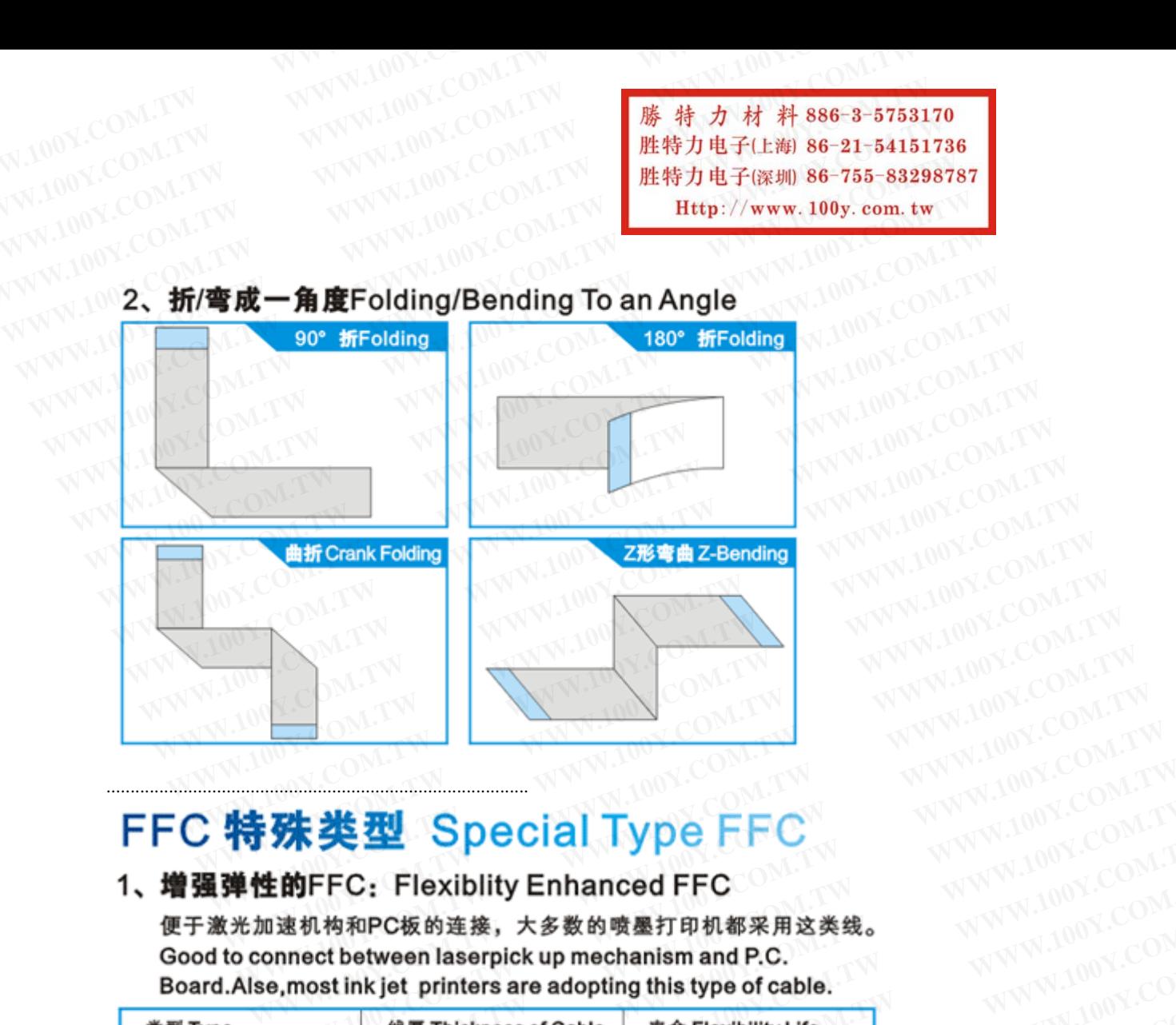

........................................................................................

**EC 特殊型 Special Type FFC**<br>
電子激光加速机构和PC板的速度,大多数的喷墨打印机都采用这类线。<br>
Good to connect between laserpick up mechanism and P.C.<br> **Example Special Type FFC**<br> **Example Special Type FFC**<br> **Example Special Type FFC**<br> **Example Special Ty** 

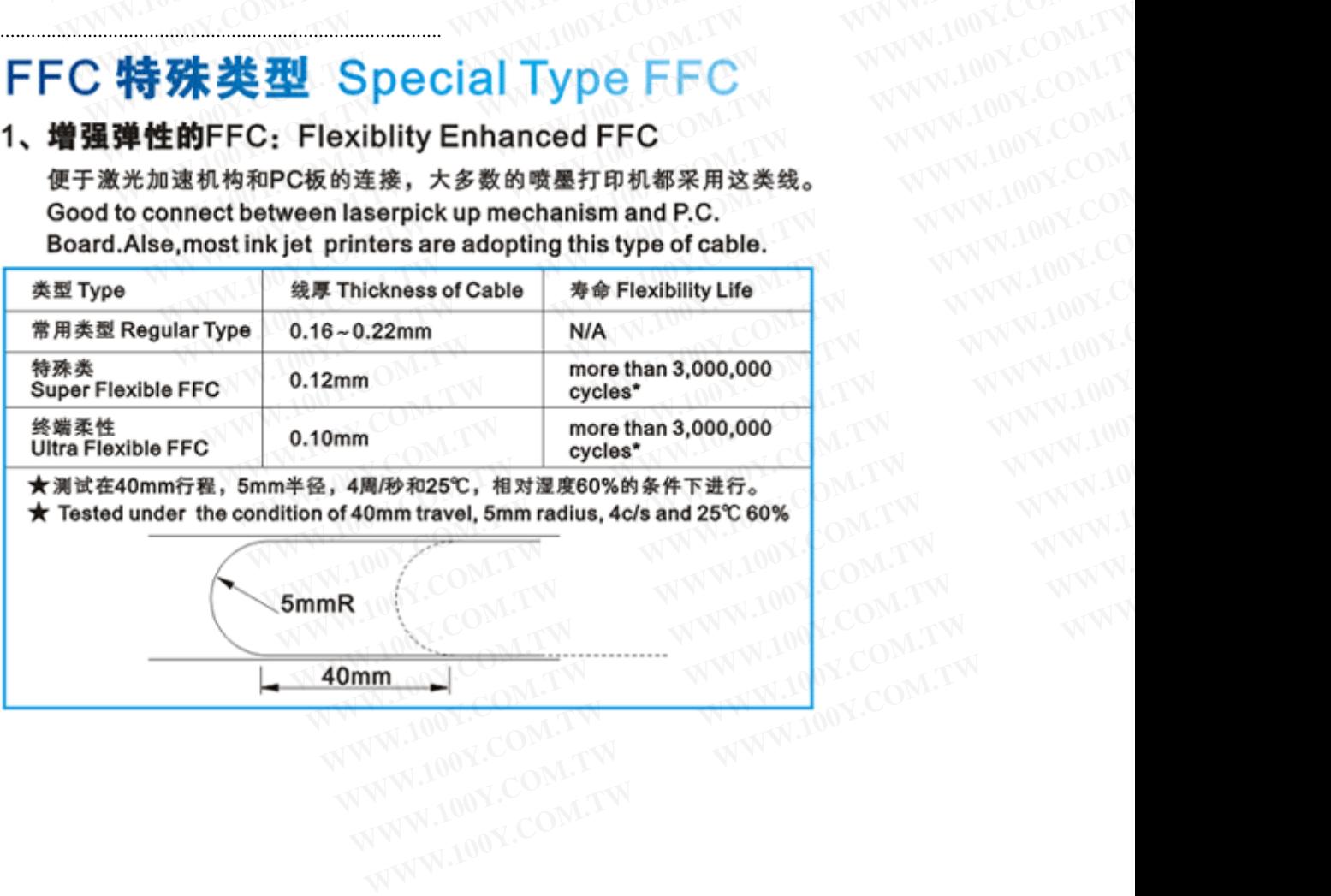

WWW.100Y.COM.TW WWW.100Y.COM.TW <br>WWW.100Y.COM.TW WWW.100Y.COM.TW **膨特力材料 WWW.100Y.COM.TW WWW.100Y.COM.TW WWW.100Y.COM.TW WWW.100Y.COM.TW WWW.100Y.COM.TW WWW.100Y.COM.TW**

**WWW.100Y.COM.TW WWW.100Y.COM.TW WWW.100Y.COM.TW WWW.100Y.COM.TW WWW.100Y.COM.TW WWW.100Y.COM.TW WWW.100Y.COM.TW WWW.100Y.COM.TW WWW.100Y.COM.TW WWW.100Y.COM.TW WWW.100Y.COM.TW <br>WWW.100Y.COM.TW <br>WWW.100Y.COM.TW <br>W.100Y.COM.TW <br>W.100Y.COM.TW WWW.100Y.COM.TW <br>M.100Y.COM.TW WWW.100Y.COM.TW <br><b>MANUSCOM.TYPE = 黒色绝缘体将被白色代替**<br>Dlack colored insulator can be used i **WWW.100Y.COM.TW WWW.100Y.COM.TW WWW.100Y.COM.TW**

WWW.100YOUNGERSPORTED THE TRANSPORTED THE TRANSPORTED TRANSPORTED TRANSPORTED TRANSPORTED TRANSPORTED TRANSPORTED TRANSPORTED TRANSPORTED TRANSPORTED TRANSPORTED TRANSPORTED TRANSPORTED TRANSPORTED TRANSPORTED TRANSPORTED **WWW.100Y.COM.**<br> **WWW.100Y.com.**<br> **WWW.100Y.com.**<br> **WWW.100Y.com.**<br> **WWW.100Y.com.**<br> **WWW.100Y.com.**<br> **WWW.100Y.com.**<br> **EXECUTE:**<br> **WWW.100Y.com.**<br> **WWW.100Y.com.**<br> **WWW.100Y.com.**<br> **COM.**<br> **COM.**<br> **COM.**<br> **EXECUTE:**<br> **EX** WWW.100Y.200Y. 黑色类型 Black Color Type<br>
Make colored insulator can be used instead of white color.<br>
(Only for UL 2896)<br>
3、遮蔽类型 Shield Type<br>
#供多种FFC遮蔽类型,并遵守EMI的要求。<br>
To comply with EMI requirements,various type of shielded FF

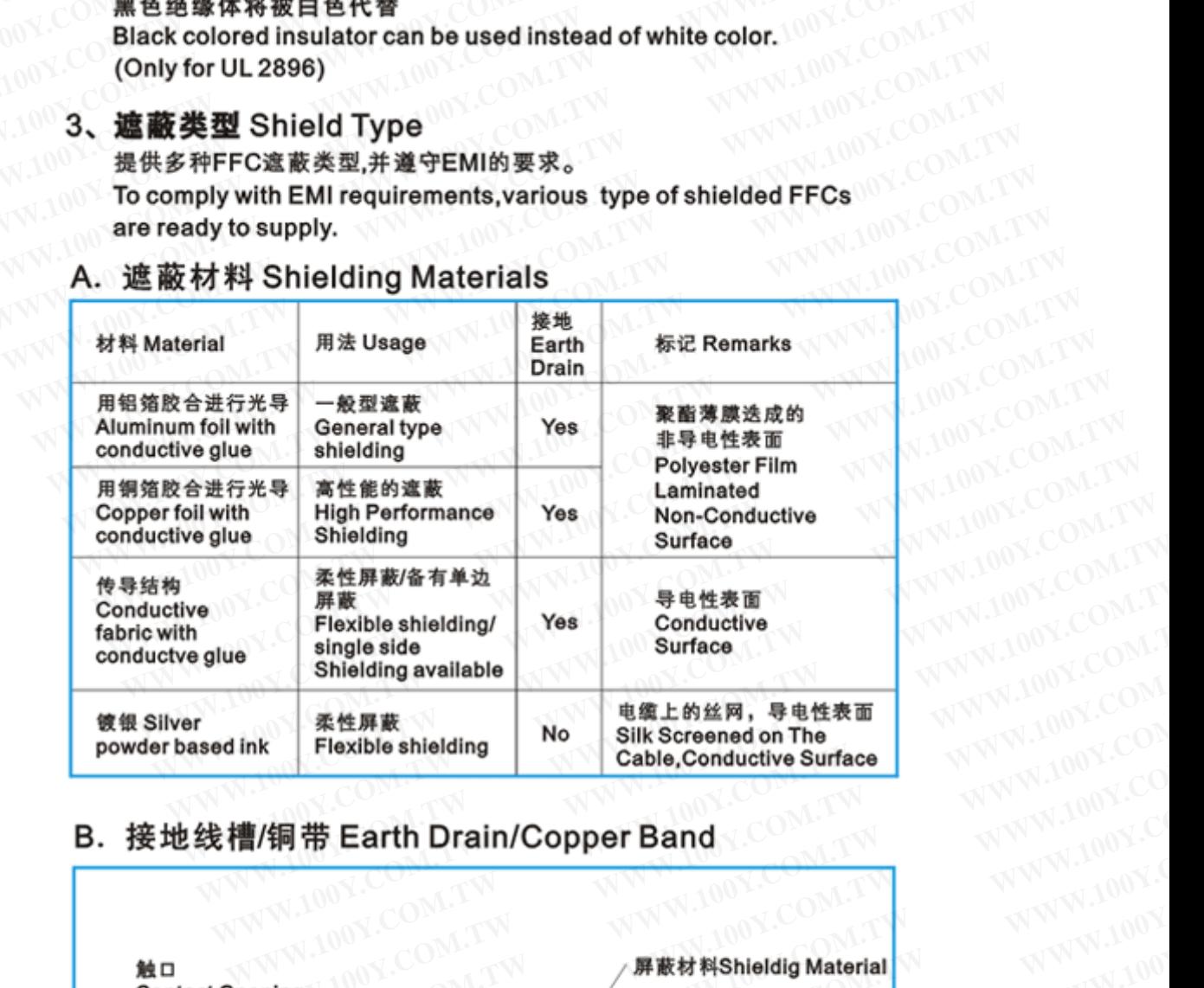

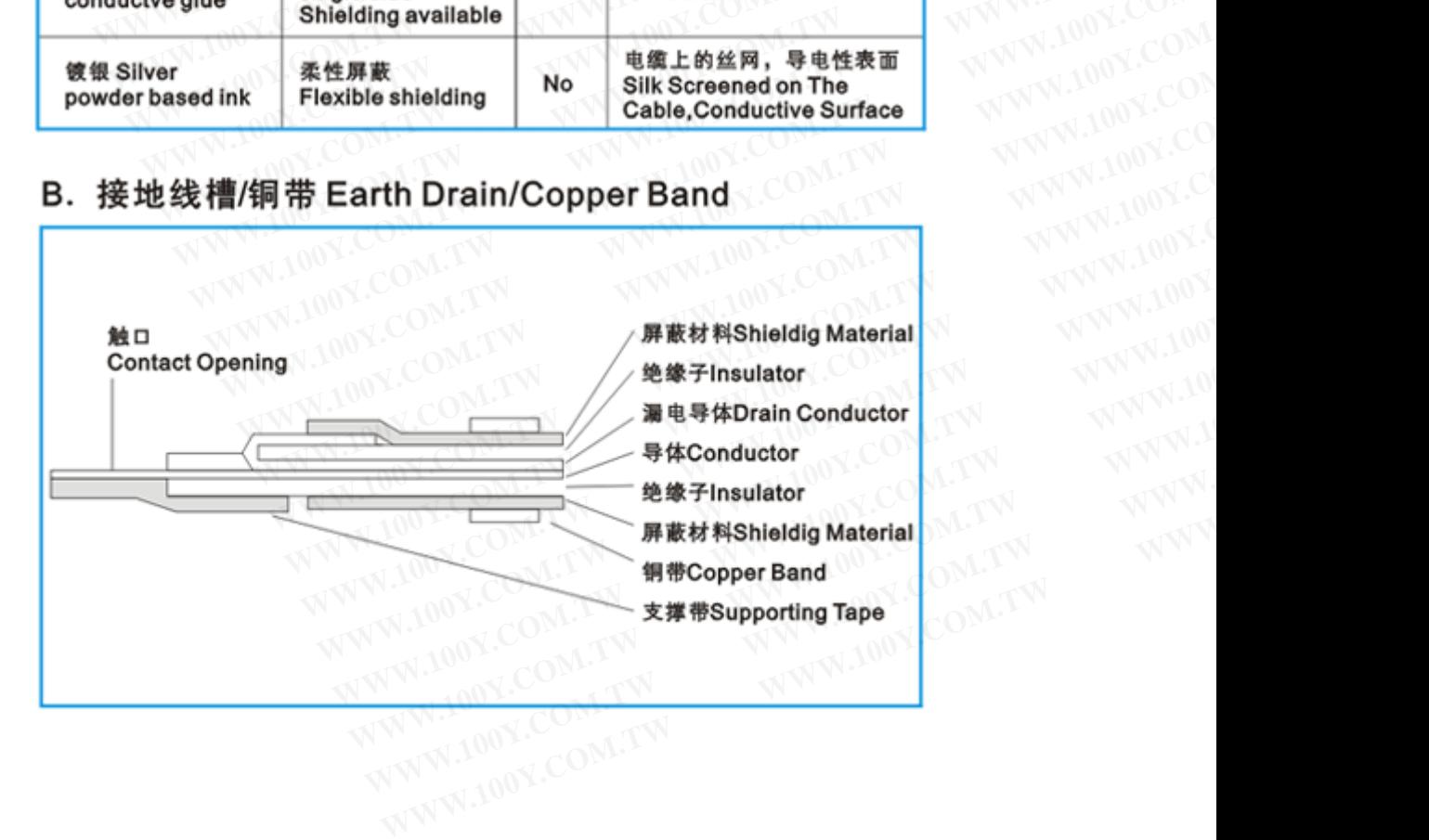

**WWW.100Y.COM.TW WWW.100Y.COM.TW WWW.100Y.COM.TW WWW.100Y.COM.TW WWW.100Y.COM.TW WWW.100Y.COM.TW WWW.100Y.COM.TW WWW.100Y.COM.TW AWWW.100Y.COM.TW AWWW.100Y.COM.TW AWWW.100Y.COM.TW AWWW.100Y.COM.TW AWWW.100Y.COM.TW AWWW.100Y.COM.TW** 

# WW.100Y.COM.TW WWW.100Y.COM.TW WWW.100Y.COM.TW WWW.100Y.COM.TW WWW.100Y.COM.TW WWW.100Y.COM.TW WWW.100Y.COM.TW WWW.100Y.COM.TW WWW.100Y.COM.TW WWW.100Y.COM.TW WWW.100Y.COM.TW WWW.100Y.COM.TW WWW.100Y.COM.TW WWW.100Y.COM.T

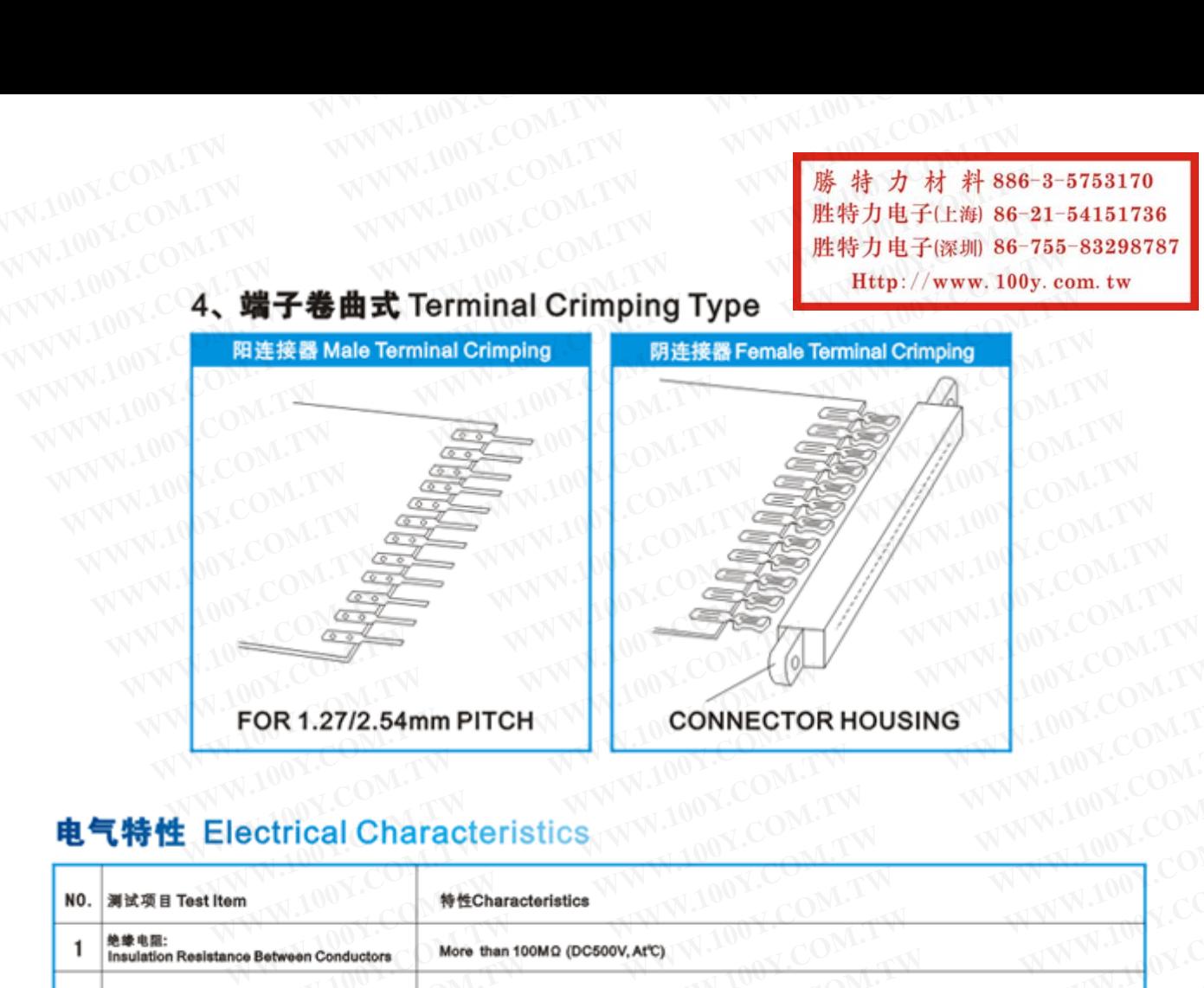

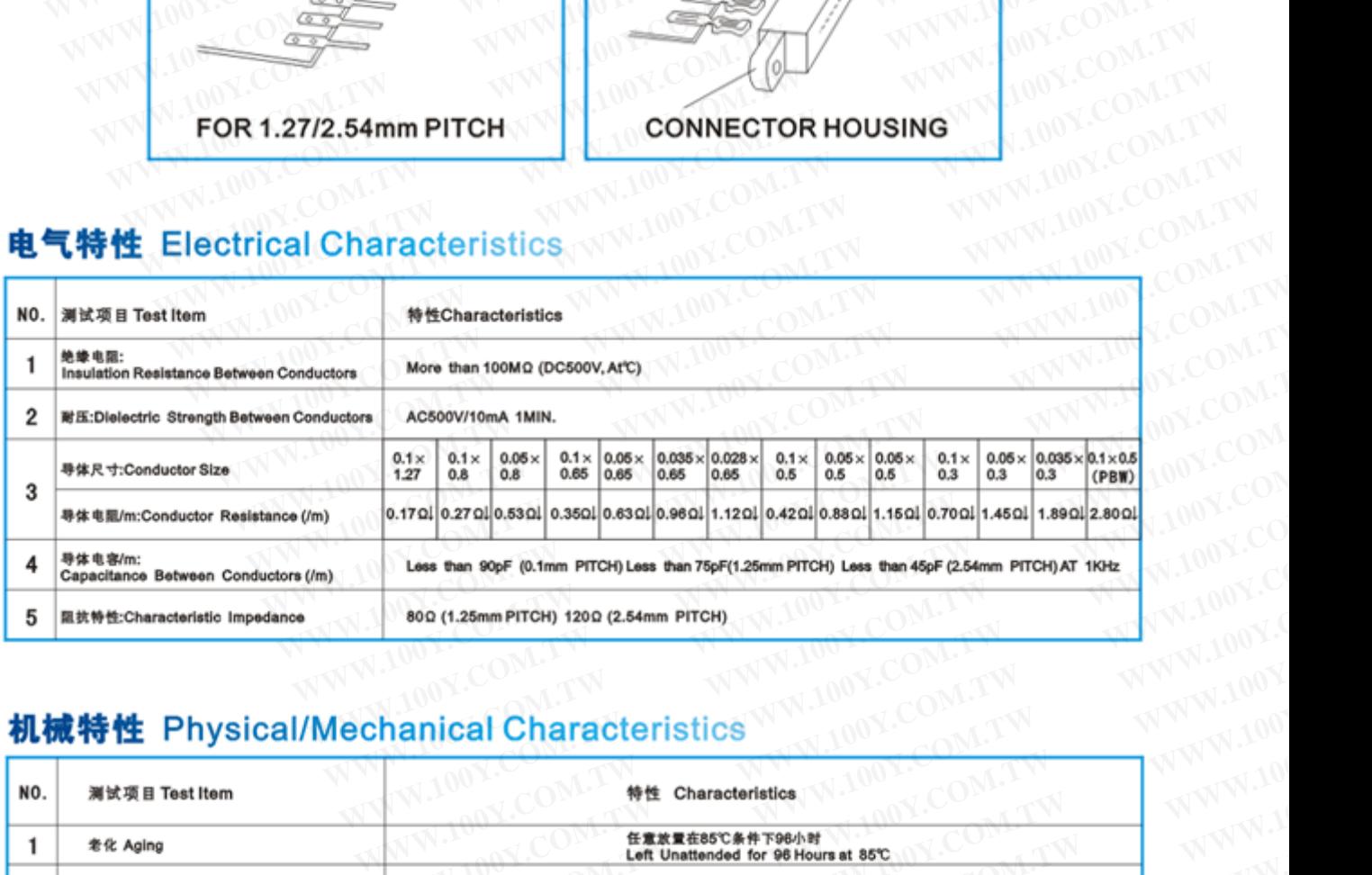

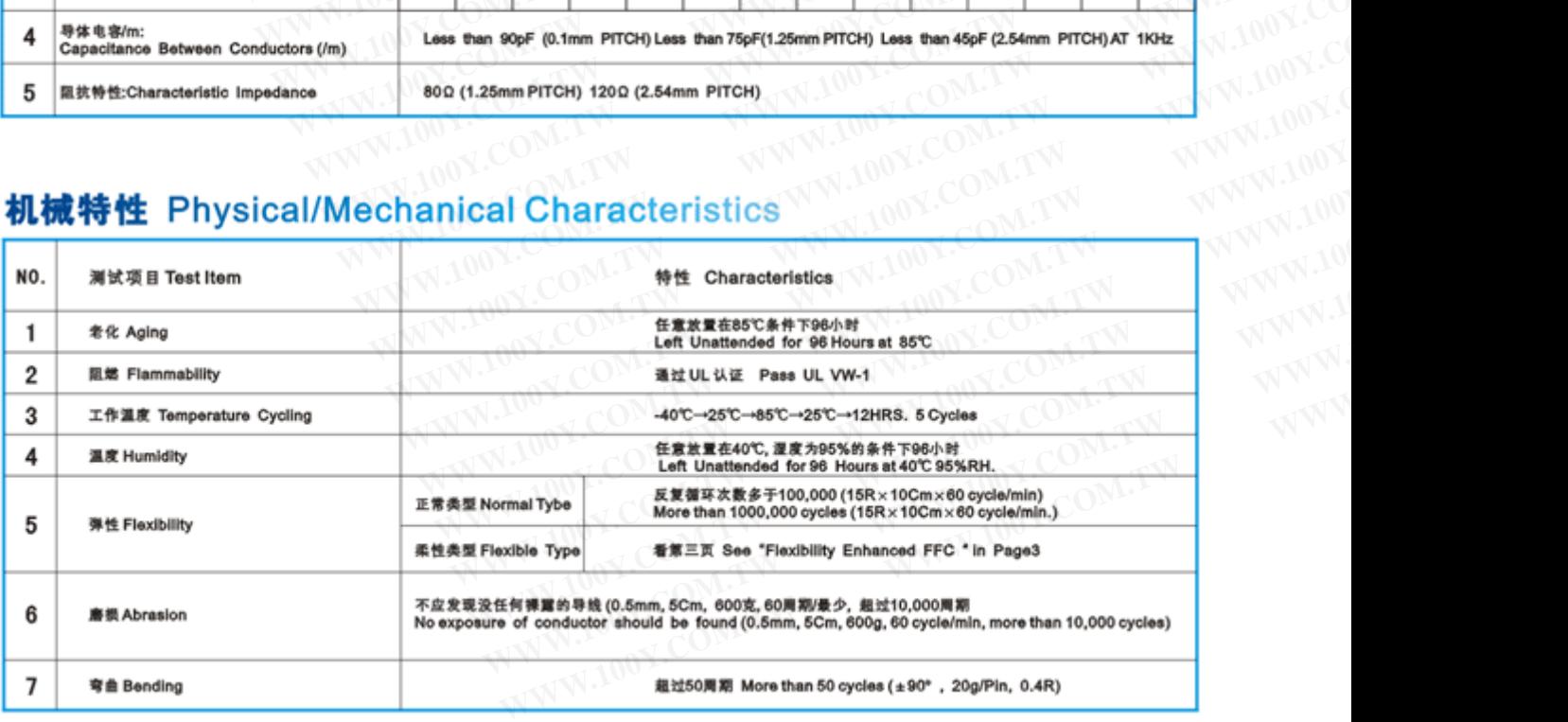

WWW.100Y.COM.TW WWW.100Y.COM.TW <br>WWW.100Y.COM.TW WWW.100Y.COM.TW **胜特力电子(E**) **WWW.100Y.COM.TW WWW.100Y.COM.TW WWW.100Y.COM.TW**

# **WWW.100Y.COM.TW WWW.100Y.COM.TW WWW.100Y.COM.TW**

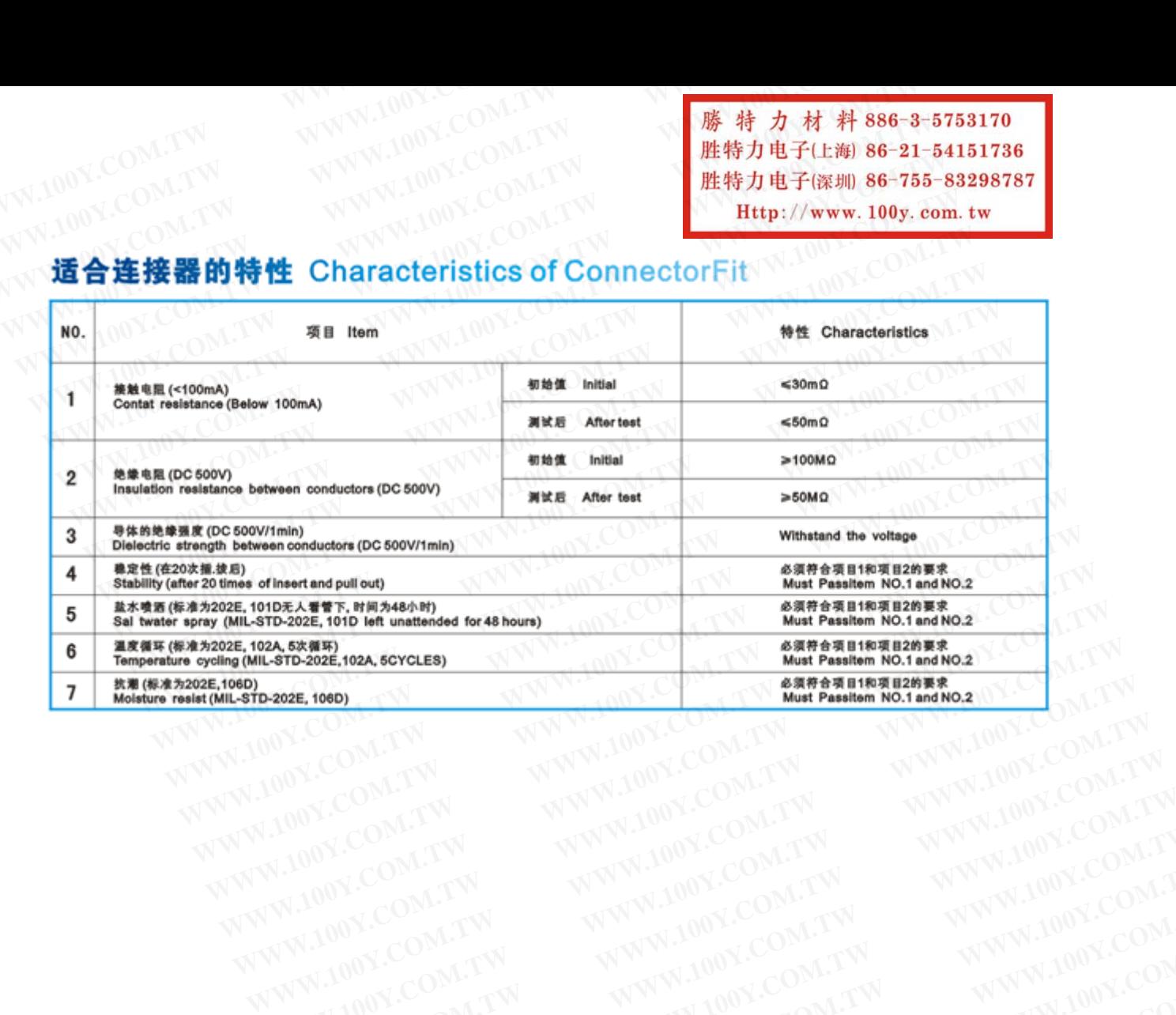